# FANTASY FOOTBALL FAQs

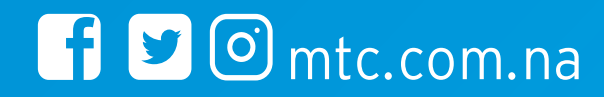

#### **What is Fantasy Sport?**

Fantasy sport is a game in which subscribers choose a team of real players from featured teams each match day. Points are earned based on the actual performances of the players in real-world matches. Each fantasy team's points are tracked on the leader board in real-time. The fantasy teams with the most points on the final leader board wins.

#### **What is a Match Day?**

A match day is day on which real-world matches are played in the supported leagues. Match days are scheduled as often as possible based on the various league's fixtures.

#### **What is a Competition?**

#### **There are two types of competitions:**

#### **Daily Competitions**

Daily competitions consist of featured real-world teams. Contestants pick players from these teams to build their own fantasy team, to compete against other subscriber fantasy teams. A leader board tracks each team's performance in real-time throughout the competition. Winners earn prizes based on their position on the final leader board. Daily competitions

are run every match day.

#### **Multi-match day competitions**

Multi-match day competitions are competitions that are run over a pre-determined time period (e.g. week, month, season, etc.). All daily competitions that occur within the time period are automatically included into the multi-match day competition. The total points of each subscriber's teams that compete in these daily competitions, are accumulated and tracked on a multi-match day leader board. Grand prize(s) are awarded to the top performing fantasy team(s) at the end of the competition period.

#### **How do I enter my team?**

Tap the 'Play' button on a competition to begin the team selection process. A team consists of a number of positions. For each position, pick a player from the list of available players for the match day. Once your team has been picked, tap the 'Enter Team' button to submit your team.

#### **Can I start the competition even after the League is already ongoing?**

Yes, You do not need to start competing from day one. If you are not subscribed by the time the first match starts, you can subscribe and start playing in the subsequent match day.

#### **Can I replace a player?**

Yes, you are able to replace picked players up until the start of the competition.

#### **What happens if I pick a player that does not play?**

If you pick a player that does not play, he will remain in your team and earn zero points.

## **Can I cancel a team that is already entered?**

No, once your team is entered it may not be cancelled.

#### **How many teams can I enter?**

One. You may enter one team into each competition.

# **What is the deadline to enter my team?**

You may enter your team anytime up to one minute before the kick-off of the first match in the competition.

make the connection

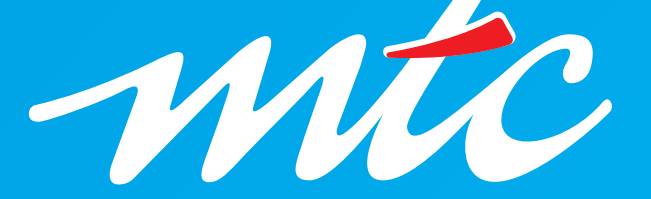

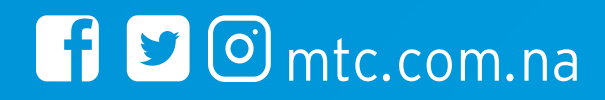

#### **How are points scored?**

The scoring system allocates points to your players based on their playing position and their actual performance in real-world matches. For a complete breakdown of scoring, visit the Point Scoring page.

#### **Can I follow my team's performance?**

Yes! You can follow your team's points LIVE during competitions. Your team's points and the leaderboard are updated in real-time. Your Team and the Leader board are available directly from the competition page.

#### **Can I follow an individual player's performance?**

Yes! You can follow all of your individual player's points LIVE during match days. Your player's points are updated in real-time. The breakdown of a player's points are displayed by tapping any player on the Your Team page.

#### **How do I win?**

Your fantasy team will compete against other fantasy teams by earning points. Each team's points are tracked on the competition leader board. The team with the most points on the final leader board wins.

### **What can I win?**

Active subscribers qualify to win prizes. For a complete breakdown of prizes, visit the Prizes Section in the Terms and Conditions Document

#### **What happens if my team ties with another team?**

The process for handling ties is explained on the Prizes page.

#### **How do I know if I have won?**

The won indicator is displayed alongside competitions on the Results page that you won a prize in.

If a match is stopped or postponed, it will be considered cancelled and your picked players will not score any points. The match day will otherwise continue as normal.

#### **How do I receive my prize?**

We load airtime prizes directly onto your mobile number by sending you a recharge voucher. Prizes are awarded within 48 hours of the release of the official match day results.

### **When are results official?**

A competition's results are official once the competition is displayed on the Results page. The official results are confirmed approximately 60 minutes after the last competition fixture.

#### **Where do I find my results once the match day is over?**

All of your past results are available on the 'Results' page once you have logged into your account.

# **Where do the statistics come from?**

All statistics are supplied by STATS in accordance with its guidelines. Statistics are received in real time. Statistics provided by STATS are not amended in any way. However, STATS may change statistics which result in changes to scoring, so long as any statistic amendments are made before competitions are made official.

#### **What happens if statistics are modified after a match day?**

Scoring is based only on the data provided by STATS. A change in points will be made only if STATS states that an error has occurred, until 60 minutes after the last match of the competition. After this period, the number of points assigned to each player cannot be changed.

#### **What happens if a game is stopped or postponed?**

# **Can I change my mobile number after registration?**

No, the mobile number is the permanently linked to a member account.

make the connection

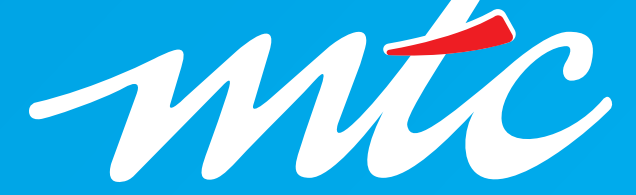

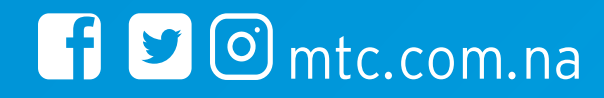

# **What are the benefits of being a subscriber?**

Active subscribers compete for massive prizes in fantasy league competitions and also gain access to sport news and tips.

Your entered team(s) may be cancelled or moved to a play 4 fun competition on the days that your subscription was not successfully billed.

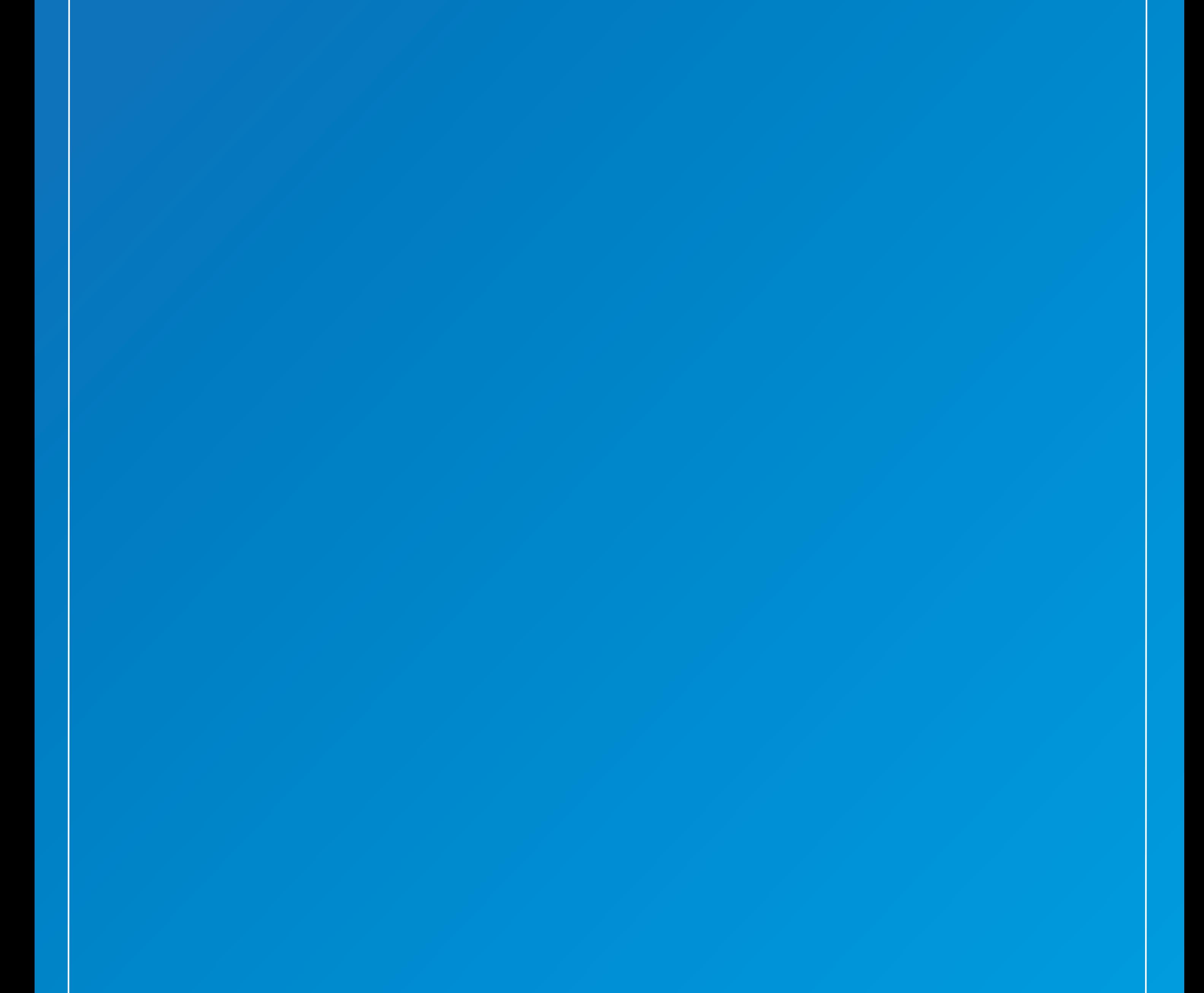

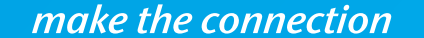

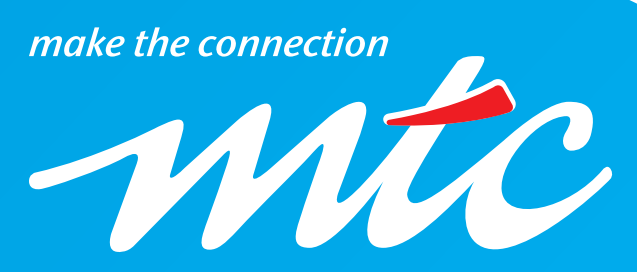

# **What happens if I don't have airtime when I subscribe?**